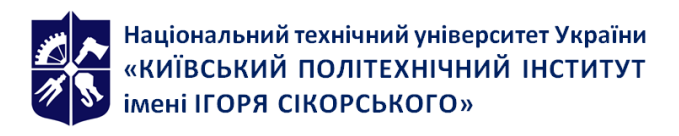

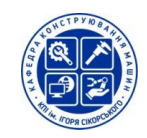

# **Комп'ютерні системи автоматизованого**

# **програмування верстатів з ЧПК**

# **Робоча програма навчальної дисципліни (Силабус)**

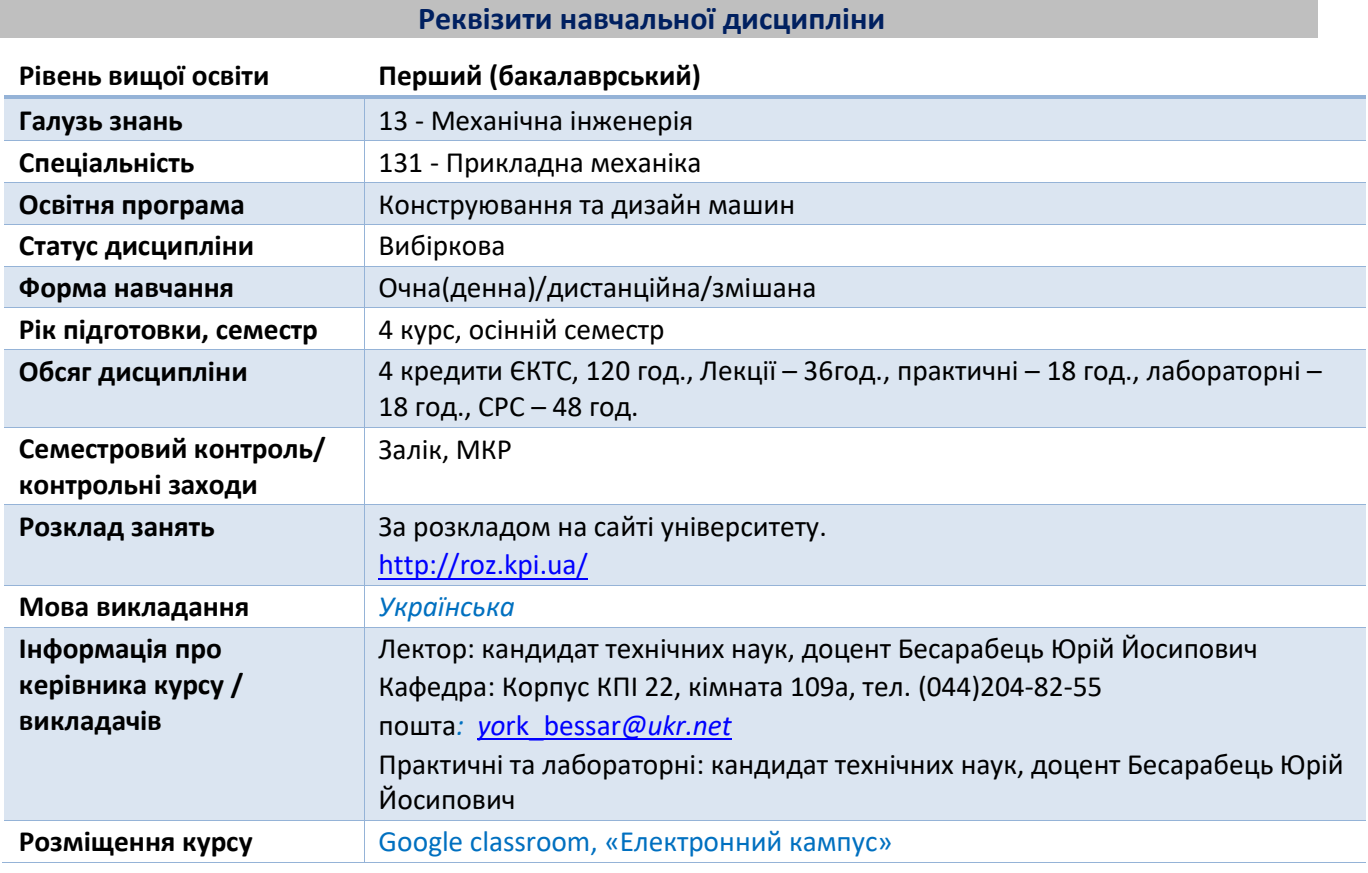

#### **Програма навчальної дисципліни**

#### **1. Опис навчальної дисципліни, її мета, предмет вивчання та результати навчання**

Дисципліна "Комп'ютерні системи автоматизованого програмування верстатів з ЧПК" належить до циклу вибіркових дисциплін циклу професійної підготовки.

Дана дисципліна є основою для підготовки висококваліфікованих фахівців, здатних вирішувати базові науково-технічні задачі в області технологічно-інструментального забезпечення машинобудівних виробництв, які виготовляють, експлуатують різні види інструменту, застосовують різні види обробки при виготовленні різних деталей, які використовуються у світовій економіці.

Метою вивчення дисципліни "Комп'ютерні системи автоматизованого програмування верстатів з ЧПК" є формування комплексу професійних знань, необхідних для освоєння студентом передових технологій моделювання та виготовлення тривимірних об'єктів та вміння розв'язувати наступні типові задачі:

- розробки технології обробки деталей на верстатах з ЧПК;

- складання керуючих програм для виготовлення деталі, як "в ручну", так і з використанням спеціалізованих сучасних CAD/CAM систем для різних типів верстатів;

- одержання практичних навичок роботи в цих системах.

Дати студентам знання та практичні навички, необхідні при роботі на обладнанні для виготовлення 3D об'єктів. В курсі також вивчаються процеси створення та візуалізації керуючих програм для обладнання з програмним керуванням.

Завдання вивчення дисципліни "Комп'ютерні системи автоматизованого програмування верстатів з ЧПК" полягає у тому, що студент має отримати знання з наступних питань:

- основні досягнення у галузі інструментального виробництва;

- особливості проектування технологічних процесів для верстатів з ЧПК;
- вимоги до технологічності конструкції;
- системи автоматизованого програмування;
- основні функції постпроцесорів;
- коди записи інформації;

- основні принципи та етапи роботи в CAD/CAM системах.

Дисципліна «Комп'ютерні системи автоматизованого програмування верстатів з ЧПК» відноситься до вибіркових дисциплін циклу професійної підготовки, самостійно не формує компетентностей, проте здатна підсилювати компетентності та результати навчання, які забезпечують нормативні освітні компоненти:

ФК4. Здатність здійснювати оптимальний вибір технологічного обладнання, комплектацію технічних комплексів, мати базові уявлення про правила їх експлуатації.

ФК7. Здатність застосовувати комп'ютеризовані системи проектування (CAD), виробництва (CAM), інженерних досліджень (CAE) та спеціалізоване прикладне програмне забезпечення для вирішення інженерних завдань з прикладної механіки.

Завершитись навчання має наступними програмними результатами:

РН12. Навички практичного використання комп'ютеризованих систем проектування (CAD), підготовки виробництва (САМ) та інженерних досліджень (CAE).

РН13. Оцінювати техніко-економічну ефективність виробництва;

РН14. Здійснювати оптимальний вибір обладнання та комплектацію технічних комплексів.

#### **2. Пререквізити та постреквізити дисципліни (місце в структурно-логічній схемі навчання за відповідною освітньою програмою)**

Дисципліна «Комп'ютерні системи автоматизованого програмування верстатів з ЧПК» базується на наступних дисциплінах:

-Вища математика. Частини 1,2,3; Інженерна та комп'ютерна графіка; Загальна фізика. Частини 1,2; Теоретична механіка. Частини 1,2,3; Технологія конструкційних матеріалів; Інформатика; Матеріалознавство; Механіка матеріалів і конструкцій. Частини 1,2; Теорія механізмів і машин; Метрологія, стандартизація і сертифікація.

У свою чергу дисципліна «Комп'ютерні системи автоматизованого програмування верстатів з ЧПК» може бути корисною для подальшої підготовки з дисциплін:

- Переддипломна практика

- Дипломне проектування

#### **3. Зміст навчальної дисципліни**

Тема 1. Основні поняття та технологічні можливості верстатів з ЧПК. Технологічні можливості верстатів з ЧПК. Техніко-економічне обґрунтування застосування верстатів з ЧПК. Сучасний верстат з ЧПК. Функціональні складові (підсистеми) ЧПК. Основні поняття та термінологія при підготовці керуючих програм. Особливості верстатів з ЧПК. Джерела і фактори економічної ефективності обробки деталей на верстатах із ЧПК. Системи координат. Токарні верстати з ЧПК. Фрезерні верстати з ЧПК. Шліфувальні верстати з ЧПК

Тема 2. Особливості проектування технологічних процесів для верстатів з ЧПК. Особливості проектування технологічних процесів для верстатів з ЧПК; аналіз номенклатури деталей. Етапи підготовки керуючих програм для верстатів з ЧПК. Вимоги до технологічності до деталей,

що обробляються на верстатах з ЧПК. Вимоги та особливості до оснащення, що використовуються на верстатах з ЧПК. Вимоги та особливості інструменту, що використовуються на верстатах з ЧПК. Основні значення буквених адрес. Програмування переміщень (абсолютне, відносне). Допоміжні функції. Підготовка керуючих програм для верстатів з ЧПК, коди записи інформації. Склад основних етапів підготовки ВКП для верстатів з ЧПК.

Тема 3. Розробка керуючих програм для токарних верстатів. Методика розбивки припуску на зони обробки. Схеми виконання чорнової токарської обробки. Побудова траєкторії робочих переміщень інструмента токарної обробки. Програмне забезпечення процесів розробки керуючих програм; траєкторії руху інструменту для токарних верстатів з ЧПК. Програмування швидкості руху, руху різця під кутом та частоти обертання заготовки. Кругова інтерполяція. Обробка криволінійних поверхонь.

Тема 4. Розробка керуючих програм для фрезерних верстатів. Системи керування для фрезерних верстатів та оброблювальних центрів. Кругова інтерполяція. Вибір інструмента, що ріже. Побудова траєкторії робочих переміщень інструмента для фрезерної обробки. Визначення кроку руху інструмента. Вибір радіуса заточення чорнової фрези. Класифікація технологічних варіантів фрезерної обробки. Типові схеми фрезерної обробки. Визначення фрези для чорнового оброблення. Методи обробки кінцевими фрезами об'ємних поверхонь.

Тема 5. Системи автоматизованого проектування та виробництва. Вступ. Призначення та роль комп'ютерного моделювання у машинобудуванні. Визначення термінів "CAD", "CAM", "CAE" систем. Програмні продукти CAD/CAM систем, їх призначення та коротка характеристика. Постпроцесування. Види моделювання. Вимоги до сучасної САМ системи. Рівні САМ системи. Загальна схема роботи з СAD/CAM системою. Алгоритм роботи в САМ системі.

Тема 6. Система автоматизованого виробництва PowerMill. Введення в PowerMill. Початкові установки. Чорнове механічне оброблення. Перевірка і візуалізація керуючих програм за допомогою модуля ViewMill. Чистове механічне оброблення. Межі обробки. Шаблони обробки. Редагування керуючих програм. 2D оброблення. Свердління отворів. Постпроцесування керуючих програм.

Тема 7. Система автоматизованого проектування та виробництва FeatureCAM.

Відкриття деталі. Створення простої деталі. Збереження вашої роботи. Панелі інструментів. Графічне вікно. Група кроків. Вікно результатів. Настройка FEATURECAM. Введення в 2.5D фрезерне оброблення. Створення елементів за кривими. Введення в токарне оброблення. Введення в токарно/фрезерне оброблення. Створення елементів з 3D моделей. Введення в 3D – фрезерне оброблення. Основи твердотільного моделювання. Введення в FEATURE – електроіскрове оброблення.

## **4. Навчальні матеріали та ресурси**

#### **Основна література**

1. Онофрейчук Н. В. Основи обробки та програмування на верстатах з числовим програмним керуванням : підруч. / Н.В.Онофрейчук. — Львів : Світ, 2019. — 352 с. - Режим доступу: [https://lib.imzo.gov.ua/wa-data/public/site/books2/pidrucnnyky-posibnyky-](https://lib.imzo.gov.ua/wa-data/public/site/books2/pidrucnnyky-posibnyky-profosvita/Onofreychuck_%D1%81%D0%B0%D0%B9%D1%82_%D0%BE%D1%81%D1%82.pdf)

[profosvita/Onofreychuck\\_%D1%81%D0%B0%D0%B9%D1%82\\_%D0%BE%D1%81%D1%82.pdf](https://lib.imzo.gov.ua/wa-data/public/site/books2/pidrucnnyky-posibnyky-profosvita/Onofreychuck_%D1%81%D0%B0%D0%B9%D1%82_%D0%BE%D1%81%D1%82.pdf)

2. Інноваційне обладнання автоматизованого виробництва. Конструктивні особливості та основи програмування верстатів з числовим програмним керуванням [Електронний ресурс]: навчальний посібник для студентів спеціальності 131 «Прикладна механіка» спеціалізації «Технології комп'ютерного конструювання верстатів, роботів та машин» / КПІ ім. Ігоря Сікорського; уклад.: Ковальов В.А., Гаврушкевич А.Ю., Гаврушкевич Н.В. – Електронні текстові дані (1 файл: 21,8 Мбайт). – Київ : КПІ ім. Ігоря Сікорського, 2020. – 158с.

[https://ela.kpi.ua/bitstream/123456789/36433/1/IOAV\\_verstaty\\_ChPK.pdf](https://ela.kpi.ua/bitstream/123456789/36433/1/IOAV_verstaty_ChPK.pdf)

## **Додаткова література**

3. Міранцов, С. Л. Системи автоматизованого програмування верстатів з ЧПК : навчальний посібник / С. Л. Міранцов, В. І. Тулупов, С. Г. Онищук, Ю. Б. Борисенко, Є. В. Мішура, О. С. Ковалевська – Краматорськ : ДДМА, 2011. – 152 с. – Режим доступу:

[http://www.dgma.donetsk.ua/docs/kafedry/kmsit/metod/%D0%9D%D0%B0%D0%B2%D1%87%D0%](http://www.dgma.donetsk.ua/docs/kafedry/kmsit/metod/%D0%9D%D0%B0%D0%B2%D1%87%D0%B0%D0%BB%D1%8C%D0%BD%D0%B8%D0%B9%20%D0%BF%D0%BE%D1%81%D1%96%D0%B1%D0%BD%D0%B8%D0%BA-%20%D0%A1%D0%B8%D1%81%D1%82%D0%B5%D0%BC%D0%B8%20%D0%B0%D0%B2%D1%82%D0%BE%D0%BC%D0%B0%D1%82%D0%B8%D0%B7%D0%BE%D0%B2%D0%B0%D0%BD%D0%BE%D0%B3%D0%BE%20%D0%BF%D1%80%D0%BE%D0%B3%D1%80%D0%B0%D0%BC%D1%83%D0%B2%D0%B0%D0%BD%D0%BD%D1%8F%20%D0%B2%D0%B5%D1%80%D1%81%D1%82%D0%B0%D1%82%D1%96%D0%B2%20%D0%B7%20%D0%A7%D0%9F%D0%9A%20.pdf) [B0%D0%BB%D1%8C%D0%BD%D0%B8%D0%B9%20%D0%BF%D0%BE%D1%81%D1%96%D0%B1%D0](http://www.dgma.donetsk.ua/docs/kafedry/kmsit/metod/%D0%9D%D0%B0%D0%B2%D1%87%D0%B0%D0%BB%D1%8C%D0%BD%D0%B8%D0%B9%20%D0%BF%D0%BE%D1%81%D1%96%D0%B1%D0%BD%D0%B8%D0%BA-%20%D0%A1%D0%B8%D1%81%D1%82%D0%B5%D0%BC%D0%B8%20%D0%B0%D0%B2%D1%82%D0%BE%D0%BC%D0%B0%D1%82%D0%B8%D0%B7%D0%BE%D0%B2%D0%B0%D0%BD%D0%BE%D0%B3%D0%BE%20%D0%BF%D1%80%D0%BE%D0%B3%D1%80%D0%B0%D0%BC%D1%83%D0%B2%D0%B0%D0%BD%D0%BD%D1%8F%20%D0%B2%D0%B5%D1%80%D1%81%D1%82%D0%B0%D1%82%D1%96%D0%B2%20%D0%B7%20%D0%A7%D0%9F%D0%9A%20.pdf) [%BD%D0%B8%D0%BA-](http://www.dgma.donetsk.ua/docs/kafedry/kmsit/metod/%D0%9D%D0%B0%D0%B2%D1%87%D0%B0%D0%BB%D1%8C%D0%BD%D0%B8%D0%B9%20%D0%BF%D0%BE%D1%81%D1%96%D0%B1%D0%BD%D0%B8%D0%BA-%20%D0%A1%D0%B8%D1%81%D1%82%D0%B5%D0%BC%D0%B8%20%D0%B0%D0%B2%D1%82%D0%BE%D0%BC%D0%B0%D1%82%D0%B8%D0%B7%D0%BE%D0%B2%D0%B0%D0%BD%D0%BE%D0%B3%D0%BE%20%D0%BF%D1%80%D0%BE%D0%B3%D1%80%D0%B0%D0%BC%D1%83%D0%B2%D0%B0%D0%BD%D0%BD%D1%8F%20%D0%B2%D0%B5%D1%80%D1%81%D1%82%D0%B0%D1%82%D1%96%D0%B2%20%D0%B7%20%D0%A7%D0%9F%D0%9A%20.pdf)

[%20%D0%A1%D0%B8%D1%81%D1%82%D0%B5%D0%BC%D0%B8%20%D0%B0%D0%B2%D1%82%D0](http://www.dgma.donetsk.ua/docs/kafedry/kmsit/metod/%D0%9D%D0%B0%D0%B2%D1%87%D0%B0%D0%BB%D1%8C%D0%BD%D0%B8%D0%B9%20%D0%BF%D0%BE%D1%81%D1%96%D0%B1%D0%BD%D0%B8%D0%BA-%20%D0%A1%D0%B8%D1%81%D1%82%D0%B5%D0%BC%D0%B8%20%D0%B0%D0%B2%D1%82%D0%BE%D0%BC%D0%B0%D1%82%D0%B8%D0%B7%D0%BE%D0%B2%D0%B0%D0%BD%D0%BE%D0%B3%D0%BE%20%D0%BF%D1%80%D0%BE%D0%B3%D1%80%D0%B0%D0%BC%D1%83%D0%B2%D0%B0%D0%BD%D0%BD%D1%8F%20%D0%B2%D0%B5%D1%80%D1%81%D1%82%D0%B0%D1%82%D1%96%D0%B2%20%D0%B7%20%D0%A7%D0%9F%D0%9A%20.pdf) [%BE%D0%BC%D0%B0%D1%82%D0%B8%D0%B7%D0%BE%D0%B2%D0%B0%D0%BD%D0%BE%D0%B](http://www.dgma.donetsk.ua/docs/kafedry/kmsit/metod/%D0%9D%D0%B0%D0%B2%D1%87%D0%B0%D0%BB%D1%8C%D0%BD%D0%B8%D0%B9%20%D0%BF%D0%BE%D1%81%D1%96%D0%B1%D0%BD%D0%B8%D0%BA-%20%D0%A1%D0%B8%D1%81%D1%82%D0%B5%D0%BC%D0%B8%20%D0%B0%D0%B2%D1%82%D0%BE%D0%BC%D0%B0%D1%82%D0%B8%D0%B7%D0%BE%D0%B2%D0%B0%D0%BD%D0%BE%D0%B3%D0%BE%20%D0%BF%D1%80%D0%BE%D0%B3%D1%80%D0%B0%D0%BC%D1%83%D0%B2%D0%B0%D0%BD%D0%BD%D1%8F%20%D0%B2%D0%B5%D1%80%D1%81%D1%82%D0%B0%D1%82%D1%96%D0%B2%20%D0%B7%20%D0%A7%D0%9F%D0%9A%20.pdf) [3%D0%BE%20%D0%BF%D1%80%D0%BE%D0%B3%D1%80%D0%B0%D0%BC%D1%83%D0%B2%D0%B](http://www.dgma.donetsk.ua/docs/kafedry/kmsit/metod/%D0%9D%D0%B0%D0%B2%D1%87%D0%B0%D0%BB%D1%8C%D0%BD%D0%B8%D0%B9%20%D0%BF%D0%BE%D1%81%D1%96%D0%B1%D0%BD%D0%B8%D0%BA-%20%D0%A1%D0%B8%D1%81%D1%82%D0%B5%D0%BC%D0%B8%20%D0%B0%D0%B2%D1%82%D0%BE%D0%BC%D0%B0%D1%82%D0%B8%D0%B7%D0%BE%D0%B2%D0%B0%D0%BD%D0%BE%D0%B3%D0%BE%20%D0%BF%D1%80%D0%BE%D0%B3%D1%80%D0%B0%D0%BC%D1%83%D0%B2%D0%B0%D0%BD%D0%BD%D1%8F%20%D0%B2%D0%B5%D1%80%D1%81%D1%82%D0%B0%D1%82%D1%96%D0%B2%20%D0%B7%20%D0%A7%D0%9F%D0%9A%20.pdf) [0%D0%BD%D0%BD%D1%8F%20%D0%B2%D0%B5%D1%80%D1%81%D1%82%D0%B0%D1%82%D1%9](http://www.dgma.donetsk.ua/docs/kafedry/kmsit/metod/%D0%9D%D0%B0%D0%B2%D1%87%D0%B0%D0%BB%D1%8C%D0%BD%D0%B8%D0%B9%20%D0%BF%D0%BE%D1%81%D1%96%D0%B1%D0%BD%D0%B8%D0%BA-%20%D0%A1%D0%B8%D1%81%D1%82%D0%B5%D0%BC%D0%B8%20%D0%B0%D0%B2%D1%82%D0%BE%D0%BC%D0%B0%D1%82%D0%B8%D0%B7%D0%BE%D0%B2%D0%B0%D0%BD%D0%BE%D0%B3%D0%BE%20%D0%BF%D1%80%D0%BE%D0%B3%D1%80%D0%B0%D0%BC%D1%83%D0%B2%D0%B0%D0%BD%D0%BD%D1%8F%20%D0%B2%D0%B5%D1%80%D1%81%D1%82%D0%B0%D1%82%D1%96%D0%B2%20%D0%B7%20%D0%A7%D0%9F%D0%9A%20.pdf) [6%D0%B2%20%D0%B7%20%D0%A7%D0%9F%D0%9A%20.pdf](http://www.dgma.donetsk.ua/docs/kafedry/kmsit/metod/%D0%9D%D0%B0%D0%B2%D1%87%D0%B0%D0%BB%D1%8C%D0%BD%D0%B8%D0%B9%20%D0%BF%D0%BE%D1%81%D1%96%D0%B1%D0%BD%D0%B8%D0%BA-%20%D0%A1%D0%B8%D1%81%D1%82%D0%B5%D0%BC%D0%B8%20%D0%B0%D0%B2%D1%82%D0%BE%D0%BC%D0%B0%D1%82%D0%B8%D0%B7%D0%BE%D0%B2%D0%B0%D0%BD%D0%BE%D0%B3%D0%BE%20%D0%BF%D1%80%D0%BE%D0%B3%D1%80%D0%B0%D0%BC%D1%83%D0%B2%D0%B0%D0%BD%D0%BD%D1%8F%20%D0%B2%D0%B5%D1%80%D1%81%D1%82%D0%B0%D1%82%D1%96%D0%B2%20%D0%B7%20%D0%A7%D0%9F%D0%9A%20.pdf)

4. Муляр Ю. І., Дерібо О. В. Програмування токарної обробки на верстатах з ЧПК. Навчальний посібник. – Вінниця: ВНТУ, 2004. – 91 с. - – Режим доступу:

[http://pdf.lib.vntu.edu.ua/books/2016/Mulyar\\_2004\\_91.pdf](http://pdf.lib.vntu.edu.ua/books/2016/Mulyar_2004_91.pdf)

5. Доля В.М. Програмування, введення та відпрацювання управляючих програм для верстатів з ЧПУ та РТК: Навчальний посібник. – Харків: НТУ "ХПІ", 2003. – 169 с. - Режим доступу:

<http://web.kpi.kharkov.ua/cutting/wp-content/uploads/sites/143/2018/04/KLPRTK.pdf>

6. Основи обробки та програмування на верстатах з числовим програмним керуванням :підручник для закладів професійної освіти /Н.В. Онофрейчук. – Львів :Видавництво "Світ",2019. – 349 с.

7. Автоматизоване проектування і виготовлення виробів із застосування CAD/CAM/CAE-систем : монографія / О.Ф. Тарасов [та ін.] ; Міністерство освіти і науки України, Донбаська державна машинобудівна академія (ДДМА). – Краматорськ : Друкарський дім, 2017. – 239 с.

#### **Навчальний контент**

## **5. Методика опанування навчальної дисципліни (освітнього компонента)**

## **Лекційні заняття**

Під час лекційних занять розглядаються наступні питання:

Лекція 1, 2.

Основні поняття та технологічні можливості верстатів з ЧПК. Технологічні можливості верстатів з ЧПК. Техніко-економічне обґрунтування застосування верстатів з ЧПК. Сучасний верстат з ЧПК. Функціональні складові (підсистеми) ЧПК. Основні поняття та термінологія при підготовці керуючих програм. Особливості верстатів з ЧПК. Джерела і фактори економічної ефективності обробки деталей на верстатах із ЧПК. Системи координат. Токарні верстати з ЧПК. Фрезерні верстати з ЧПК. Шліфувальні верстати з ЧПК

Лекції 3, 4, 5.

Особливості проектування технологічних процесів для верстатів з ЧПК. Особливості проектування технологічних процесів для верстатів з ЧПК; аналіз номенклатури деталей. Етапи підготовки керуючих програм для верстатів з ЧПК. Вимоги до технологічності до деталей, що обробляються на верстатах з ЧПК. Вимоги та особливості до оснащення, що використовуються на верстатах з ЧПК. Вимоги та особливості інструменту, що використовуються на верстатах з ЧПК. Основні значення буквених адрес. Програмування переміщень (абсолютне, відносне). Допоміжні функції. Підготовка керуючих програм для верстатів з ЧПК, коди записи інформації. Склад основних етапів підготовки ВКП для верстатів з ЧПК.

Лекції 6, 7.

Розробка керуючих програм для токарних верстатів. Методика розбивки припуску на зони обробки. Схеми виконання чорнової токарської обробки. Побудова траєкторії робочих переміщень інструмента токарної обробки. Програмне забезпечення процесів розробки керуючих програм; траєкторії руху інструменту для токарних верстатів з ЧПК. Програмування швидкості руху, руху різця під кутом та частоти обертання заготовки. Кругова інтерполяція. Обробка криволінійних поверхонь.

Лекції 8, 9.

Розробка керуючих програм для фрезерних верстатів. Системи керування для фрезерних верстатів та оброблювальних центрів. Кругова інтерполяція. Вибір інструмента, що ріже. Побудова траєкторії робочих переміщень інструмента для фрезерної обробки. Визначення кроку руху інструмента. Вибір радіуса заточення чорнової фрези. Класифікація технологічних варіантів фрезерної обробки. Типові схеми фрезерної обробки. Визначення фрези для чорнового оброблення. Методи обробки кінцевими фрезами об'ємних поверхонь.

Лекції 10, 11, 12

Системи автоматизованого проектування та виробництва. Вступ. Призначення та роль комп'ютерного моделювання у машинобудуванні. Визначення термінів "CAD", "CAM", "CAE" систем. Програмні продукти CAD/CAM систем, їх призначення та коротка характеристика. Постпроцесування. Види моделювання. Вимоги до сучасної САМ системи. Рівні САМ системи. Загальна схема роботи з СAD/CAM системою. Алгоритм роботи в САМ системі.

Лекції 13, 14, 15

Система автоматизованого виробництва PowerMill. Введення в PowerMill. Початкові установки. Чорнове механообраблення. Перевірка і візуаліза-ція керуючих програм за допомогою модуля ViewMill.

Література: [2] стор. 96-101, PowerMill – керівництво користувача.

Чистове механообраблення. Межі обробки. Шаблони обробки. Редагування керуючих програм. 2D обробка. Свердління отворів. Постпроцесування керуючих програм.

Література: [2] стор. 110-114, PowerMill – керівництво користувача.

Лекції 16, 17,18

Система автоматизованого проектування та виробництва FeatureCAM. Панелі інструментів. Графічне вікно. Група кроків. Вікно результатів. Настройка FEATURECAM.

Література: FeatureCAM - керівництво користувача.

Відкриття деталі. Створення простої деталі. Збереження вашої роботи. Введення в 2.5D фрезерне оброблення. Створення елементів за кривими.

Література: FeatureCAM - керівництво користувача.

Введення в токарне оброблення. Введення в токарно/фрезерне оброблення. Створення елемен-тів з 3D моделей.

Література: FeatureCAM - керівництво користувача.

Введення в 3D – фрезерне оброблення. Основи твердотільного моделювання. Введення в FEATURE – електроіскрове оброблення.

Література: FeatureCAM - керівництво користувача.

#### **Практичні заняття**

Практичні заняття охоплюють основні теми лекційного матеріалу і розглядають питання практичного застосування отриманих знань. Практичні заняття проводяться з використанням навчального застосунку CD SITRAIN Sinumerik 840D фірми Siemens. Приблизний перелік практичних занять наступний:

1. Вивчення будови токарного і фрезерного верстатів з ЧПК та принципу дії ЧПК.

2. Налагодження верстата

3. Вивчення основ програмування верстатів з ЧПК.

#### **Лабораторні роботи**

На лабораторних роботах студенти опановують методики визначення встановчих параметрів пристосувань для оброблення заданих поверхонь інструментів та проводять контроль геометричних параметрів інструментів. Звіт з лабораторних робіт захищається на останноьому лабораторному занятті до початку заліку за курсом. Тематика лабораторних робіт охоплює розділи курсу, які стосуються систем автоматизованого програмування верстатів з ЧПК.

1. PowerMill. Чорнова механічне оброблення: визначення шарів (висот різання), стратегії чорнової оброблення.

2. PowerMill. Перевірка та візуалізація керуючих програм за допомогою модуля ViewMill: перевірка УП на зіткнення, візуалізація процесу оброблення.

3. PowerMill. Чистова механічне оброблення: параметри чистової оброблення, обробка за шаблонами.

4. PowerMill. Оброблення з постійним Z. Оптимізована Z. Обробка 3D зміщенням.

5. FeatureCAM. Токарне оброблення: створення проекту оброблення деталі.

6. FeatureCAM. Фрезерне оброблення. Створення 2,5-деталі.

7. FeatureCAM. 3-D моделювання та 3-D оброблення.

8. Постпроцесування. Створення керуючої програми

#### **6. Самостійна робота студента**

Години, відведені на самостійну роботу студента, призначені для опанування навчальної дисципліни, зокрема, підготовка до виконання робіт на практичних заняттях; підготовка до лекцій та лабораторних робіт, а також підготовка до модульної контрольної роботи та заліку.

#### **Політика та контроль**

#### **7. Політика навчальної дисципліни (освітнього компонента)**

#### **Відвідування занять**

Відвідування лекцій чи відсутність на них, не оцінюється. Проте, студентам рекомендується відвідувати заняття, оскільки на них викладається теоретичний матеріал та розвиваються навички, необхідні для виконання семестрового індивідуального завдання.

Відвідування лабораторних робіт є обов'язковим. У разі відсутності студента на лабораторній роботі, у тому числі і за станом здоров'я, йому необхідно пропущену роботу відпрацювати. На одному занятті (2 год.) можна відпрацювати лише одну пропущену лабораторну роботу. Звіт з лабораторних робіт захищається на останньому лабораторному занятті до початку заліку.

Відвідування практичних занять є вельми бажаним, оскільки на цих заняттях вирішуються типові інженерні задачі. Також студенти мають можливість проконсультуватися з викладачем по всіх питаннях з дисципліни. Як правило, на останньому практичному занятті захищаються звіти з практичних робіт. Захист звіту з практичних робіт можливий і раніше, але обов'язково до початку заліку з дисципліни.

Відвідування модульних контрольних робіт є обов'язковим. Якщо студент пропустив МКР з поважних причин, наприклад, за станом здоров'я, то за наявності підтверджуючого документа (довідки) він може протягом тижня написати пропущену контрольну роботу. В іншому випадку МКР не оцінюється. Перескладання модульної контрольної роботи на вищу оцінку не передбачено.

#### **Процедура оскарження результатів контрольних заходів**

Студенти мають можливість підняти будь-яке питання, яке стосується процедури контрольних заходів та очікувати, що воно буде розглянуто згідно із наперед визначеними процедурами. Студенти мають право оскаржити результати контрольних заходів, але обов'язково аргументовано пояснивши з яким критерієм не погоджуються відповідно до оціночного листа та/або зауважень. Детальніше: НАКАЗ №НОН/228/2022 ВІД 21.07.2022 "Про затвердження нової редакції положення про апеляції в КПІ ім. Ігоря Сікорського", [https://document.kpi.ua/2022\\_HOH-228](https://document.kpi.ua/2022_HOH-228)

## **Академічна доброчесність**

Політика та принципи академічної доброчесності визначені у розділі 3 Кодексу честі Національного технічного університету України «Київський політехнічний інститут імені Ігоря Сікорського». Детальніше: <https://kpi.ua/code>

## **Норми етичної поведінки**

Норми етичної поведінки студентів і працівників визначені у розділі 2 Кодексу честі Національного технічного університету України «Київський політехнічний інститут імені Ігоря Сікорського». Детальніше: <https://kpi.ua/code>

## **8. Види контролю та рейтингова система оцінювання результатів навчання (РСО)**

**Поточний контроль**: лабораторні роботи, практичні роботи, модульні контрольні роботи, експрес опитування за темою заняття.

**Календарний контроль**: провадиться 2 раз на семестр за встановленим графіком як моніторинг поточного стану виконання вимог силабусу.

#### **Семестровий контроль**: залік.

Рейтингова оцінка *R* студента з дисципліни складається з балів, які він отримує за:

- виконання практичних робіт *r*1;
- модульну контрольну роботу *r*2;
- виконання лабораторних робіт *r*3;
- залік *r*4.

## **Практичні завдання (r1)**

Всього потрібно виконати 2 практичних завдання. Ваговий бал одного практичного завдання – 15 балів. Мінімальна кількість балів, яка повинна бути набраною, щоб практичне завдання вважалось зарахованим – 9 бали. Максимальна кількість балів за всі практичні завдання:  $r_1$ =15 балів х 2 = 30 балів.(табл. 1)

#### **Рейтингові бали за захист практичного завдання**

Таблиця 1

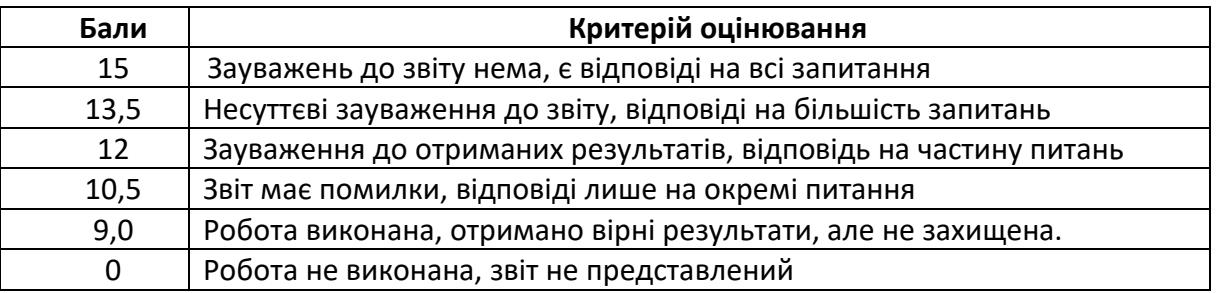

## **Контрольні роботи (r2)**

Метою проведення МКР є перевірка знань, засвоєних студентами в процесі вивчення відповідних розділів кредитного модуля.

Робочим навчальним планом передбачено проведення однієї модульної контрольної роботи (МКР) в обсязі 2 год. МКР відбувається у вигляді двох контрольних робі по 1 год. кожна.

Одна контрольна робота складається з одного питання за темою. Ваговий бал однієї контрольної роботи – 20. Оцінювання контрольної роботи здійснюється відповідно до таблиці 2.

Максимальна кількість балів за 2 контрольні роботи відповідно складає:

r2=20 балів х 20 = 40 балів.

#### **Рейтингові бали за контрольну роботу**

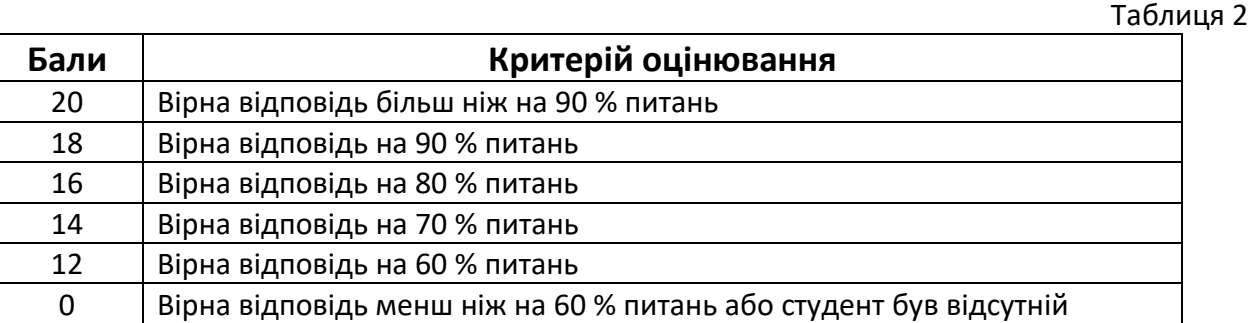

## **Лабораторні роботи (r3)**

Ваговий бал однієї лабораторної роботи – 5 балів, (табл. 3). Мінімальна кількість балів, яка повинна бути набраною, щоб лабораторна робота вважалось зарахованою – 3 балів. Максимальна кількість балів за всі лабораторні роботи:  $r_1$ =5 балів х 6 = 30 балів.

## **Рейтингові бали за захист лабораторної роботи**

Таблиця 3

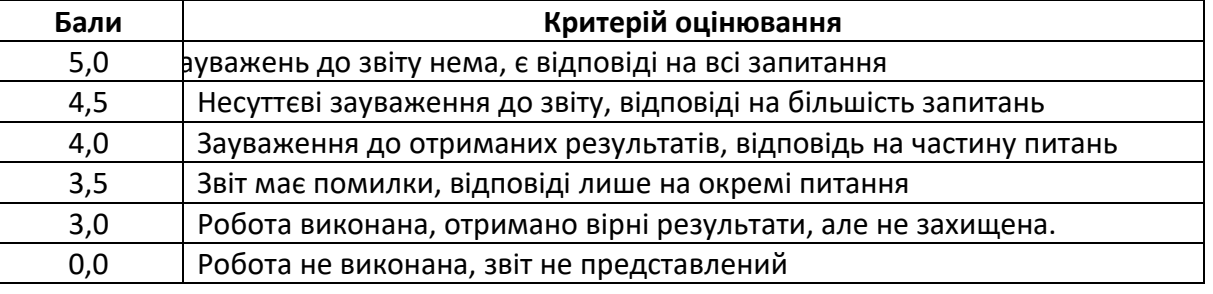

## **Заохочувальні бали**

Загальний рейтинг з дисципліни включає заохочувальні бали (табл. 4), які додаються до суми вагових балів усіх контрольних заходів. Нарахування штрафних балів не передбачено. Загальна сума заохочувальних балів не може перевищувати  $100\times0,1 = (+10)$  балів.

Таблиця 4

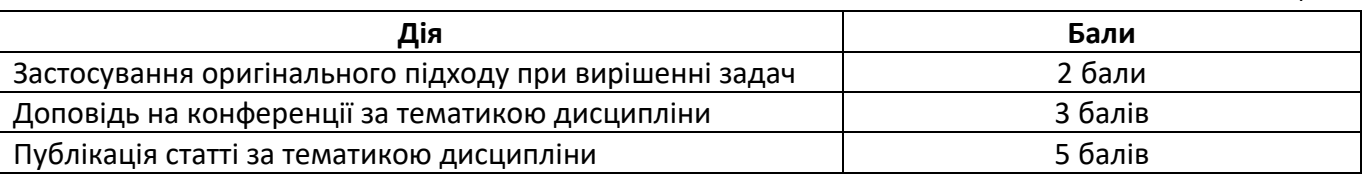

## **Умови календарного контролю**

Календарний контроль з навчальної дисципліни (освітнього компонента) проводиться, як правило, на 7-8 та 14-15 тижнях кожного семестру. Умовою отримання позитивної оцінки з календарного контролю з навчальної дисципліни є значення поточного рейтингу здобувача не менше, ніж 50 % від максимально можливого на час проведення такого контролю. Результати календарного контролю заносяться у модуль «Календарний контроль» Електронного кампусу.

## **Критерії залікового оцінювання**

Рейтингова система оцінювання складається з балів, отриманих здобувачем за результатами заходів поточного контролю, заохочувальних балів. Рейтингова оцінка доводиться до здобувачів на передостанньому занятті з дисципліни в семестрі.

Здобувачі, які виконали всі умови допуску до заліку та мають рейтингову оцінку 60 і більше балів, отримують відповідно до набраного рейтингу оцінку без додаткових випробувань (рис. 1).

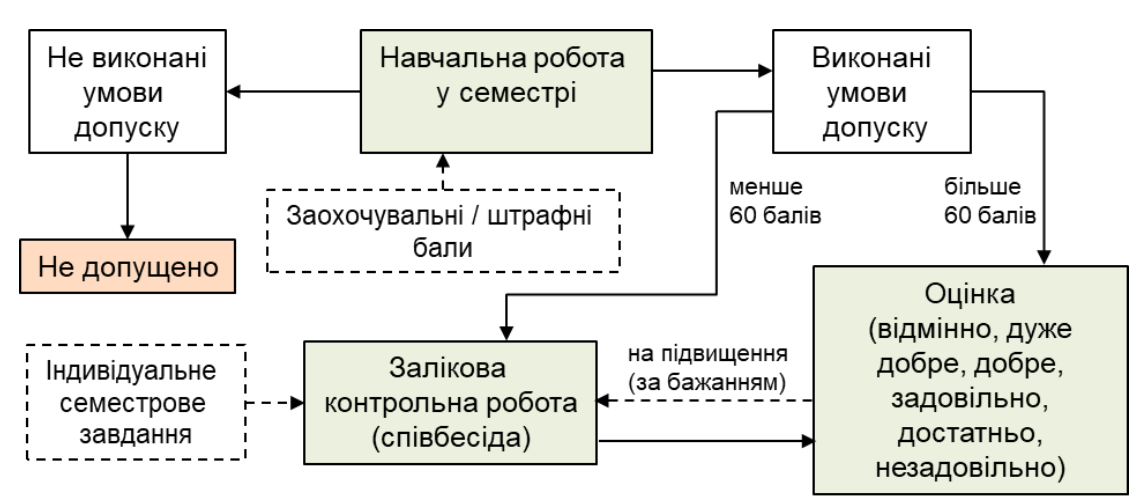

Рис. 1 – Блок-схема функціонування РСО з дисципліни

Зі здобувачами, які виконали всі умови допуску до заліку та мають рейтингову оцінку менше 60 балів, а також з тими здобувачами, хто бажає підвищити свою рейтингову оцінку, на останньому занятті з дисципліни в семестрі викладач проводить семестровий контроль у вигляді залікової контрольно роботи.

У цьому випадку бали, отримані за індивідуальну роботу залишаються, а бали отримані за модульні контрольні роботи скасовуються.

Залікове зняття проводиться у вигляді усної співбесіди або залікового завдання. Залікове завдання складається з чотирьох питань. Кожне питання максимально оцінюється у 10 балів. Максимальна кількість балів отриманих за залікову контрольну роботу складає 40 балів:

 $r4=10$  балів  $\times$  4 питань = 40 балів.

Критерій залікового оцінювання визначається як сума якості відповідей на кожне завдання білета за табл. 5.

Таблиця5

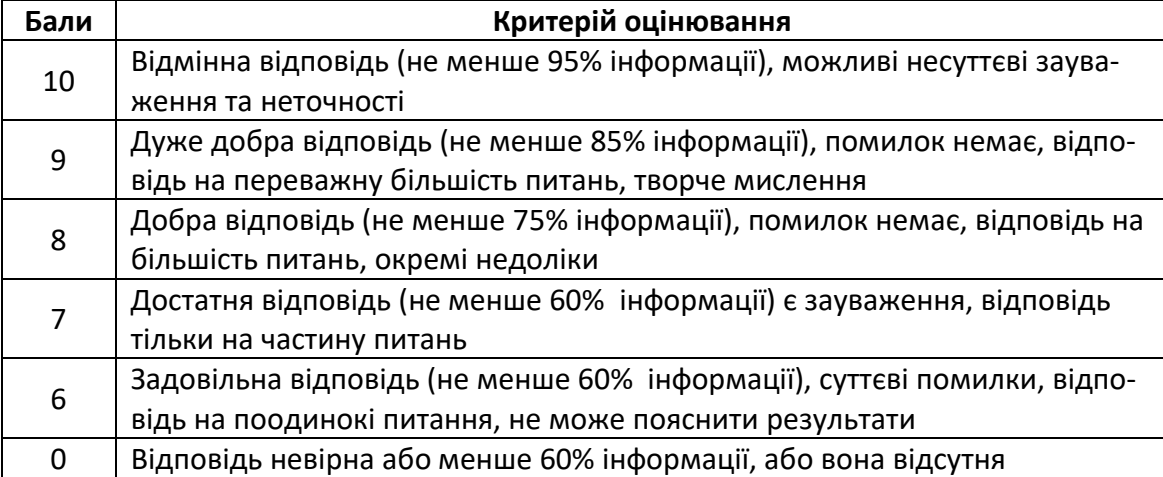

## **Кількість балів за одне завдання білета**

#### **Розрахунок шкали рейтингу з дисципліни**

1. За результатами заходів поточного контролю з дисципліни, заохочувальних балів без залікової контрольної роботи:

$$
R = r1 + r2 + r3 = 30 + 40 + 30 = 100
$$

2. За результатами заходів поточного контролю з дисципліни, заохочувальних балів з заліковою контрольною роботою:

Для отримання відповідної оцінки з дисципліни студент має набрати певну кількість балів, згідно з таблицею перерахунку (табл. 6).

Таблиця 6

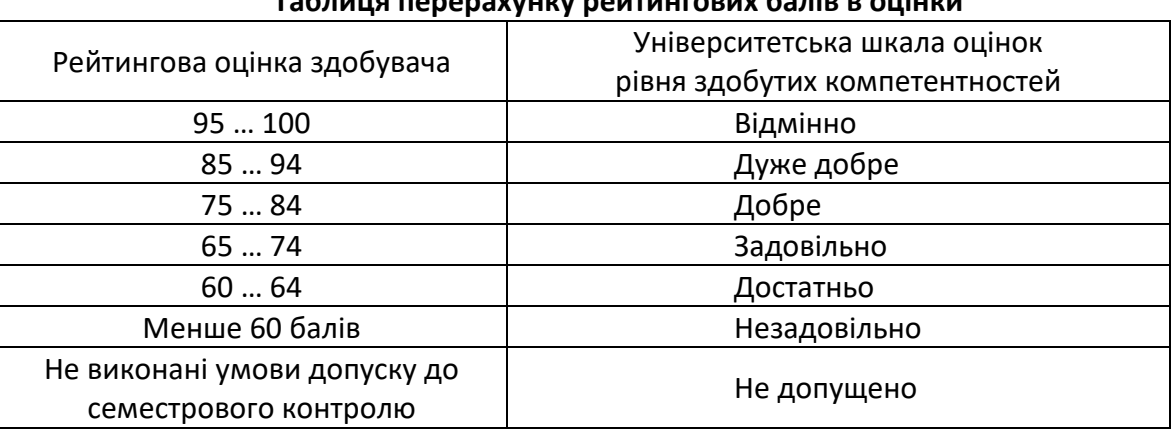

## **Таблиця перерахунку рейтингових балів в оцінки**

## **Робочу програму навчальної дисципліни (силабус) склали:**

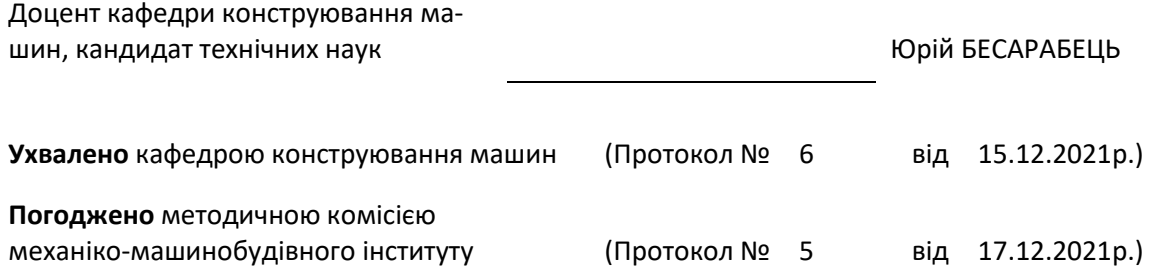